## Get Book

# **COMMERCIAL DESIGN USING REVIT ARCHITECTURE 2009**

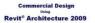

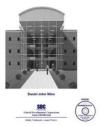

### Download PDF Commercial Design Using Revit Architecture 2009

- Authored by Daniel John Stine
- Released at 2008

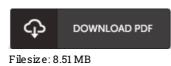

To open the book, you will need Adobe Reader application. If you do not have Adobe Reader already installed on your computer, you can download the installer and instructions free from the Adobe Web site. You could download and conserve it in your computer for later on examine. Remember to click this download link above to download the file.

### Reviews

This created book is wonderful. It is amongst the most amazing book i have got go through. I am just effortlessly will get a enjoyment of looking at a created publication.

#### -- Prof. Jasper Murazik PhD

The publication is straightforward in study safer to recognize. It is writter in straightforward words and never hard to understand. Its been printed in an extremely straightforward way and it is just after i finished reading this book through which basically modified me, affect the way i think.

#### -- Percy Bernhard

A must buy book if you need to adding benefit. This is for anyone who statte that there had not been a well worth reading through. Its been designed in an exceptionally straightforward way which is simply right after i finished reading this book where basically changed me, change the way i think.

-- Adrien Robel